# SPRENGER INSTITUUT Haagsteeg 6, 6708 PM Wageningen Tel.: 08370-19013

*(Publikatie uitsluitend met toestemming van de directeur)* 

RAPPORT NO. 2244

Ir. G. van Beek

INVLOED VAN DE WISSELENDE LUCHTBEWEGING RONDOM STAPELINGEN OP DE WARMTEGELEIDING IN DE STAPELING

Uitgebracht aan de directeur van het Sprenger Instituut (juni 1983) Project no. 147

## Samenvatting

Bij de berekening van afkoelsnelheden van produktstapelingen in langsstroomsystemen bepaalt de warmtegeleidingscoëfficiënt de afkoelsnelheid. De warmtegeleidingscoëfficiënt is gebaseerd op warmtegeleiding en warmtestraling.

Tot nu toe werd geen rekening gehouden met de invloed van lucht, die in de ruimte tussen de produkten kan bewegen onder invloed van drukverschillen die over de verpakking ontstaan. De theoretische waarde voor de warmtegeleidingscoëfficiënt kan met circa 15% worden vergroot als gevolg van wisselende luchtsnelheden (en dus drukverschillen) rondom de stapeling.

#### Summary

The thermal conductivity is an important property to calculate the cooling down time properly. The thermal conductivity is based on conduction and radiation. Until now the influence of air moving around the products in the packages is neglected. The air can have alternating small velocities because of the alternating air speed around the packages. The theoretical value of the thermal conductivity can be increased by 15% as a consequence of alternating pressure differences around the packages.

#### Inleiding

Het doel van dit rapport is om aan te geven met welke toename van de warmtegeleiding in verpakkingen voor tuinbouwprodukten gerekend kan worden als de lucht in deze verpakking beweegt.

De lucht in de verpakking wordt in beweging gebracht door hoge luchtsnelheden rondom de verpakking. Variaties in deze hoge luchtsnelheden veroorzaken kleine drukverschillen over de verpakking, zodat onder invloed van die drukverschillen de lucht in de verpakking gaat bewegen.

De theoretische warmtegeleidingscoëfficiënt van tuinbouwprodukten in bulk kan berekend worden met de parallelle vergelijking [1]:

$$
\lambda_{\mathbf{th}} = \Sigma \quad \lambda_{\mathbf{i}} \quad \varepsilon_{\mathbf{i}} \tag{1}
$$

waarin:

 $\frac{m^3}{2}$  volumefractie E.  $m<sup>3</sup>$ A W/(m\*K) warmtegeleidingscoëfficiënt i component

Deze vergelijking houdt geen rekening met luchtstroming door de bulk, gedwongen of natuurlijk, en straling. Indien het mogelijk is om de luchtsnelheid in de bulk te berekenen, dan geven de volgende vergelijkingen de effectieve warmtegeleidingscoëf ficiënt :

Volgens Schlünder [2]:

$$
\lambda_{\text{eff}} = \lambda_{\text{th}} + \frac{1}{8} v_{\text{o}} \cdot D_{\text{u}} (c\rho)_{1} \qquad (2)
$$

Volgens Smith [3]:

$$
\lambda_{eff} = \lambda_{th} + 0,1 (c\rho)_{1} \cdot v_{0} \cdot D_{u}
$$
 (3)

waarin:

v<sub>o</sub> m/s luchtsnelheid betrokken op de lege doorsnede D<sub>u</sub> m diameter van de deeltjes

## Drukverschil over de verpakking

We gaan ervan uit dat rondom een verpakking met ventilatie-openingen lucht stroomt met de gemiddelde snelheid  $\bar{v}$  (zie figuur 1). De afwijking van de luchtsnelheid in de punten A en B t.o.v. het gemiddelde zijn een fractie  $\chi$  van  $\bar{v}$ . De minimum

en maximum luchtsnelheid zijn dus respectievelijk  $\bar{v}$  -  $\chi$  ·  $\bar{v}$  en  $\bar{v}$  +  $\chi$  ·  $\bar{v}$ . Uit experimenten blijkt dat  $y \approx 0.2$ .

Volgens de wet van Bernoulli geldt voor ieder punt in de luchtstroom dat

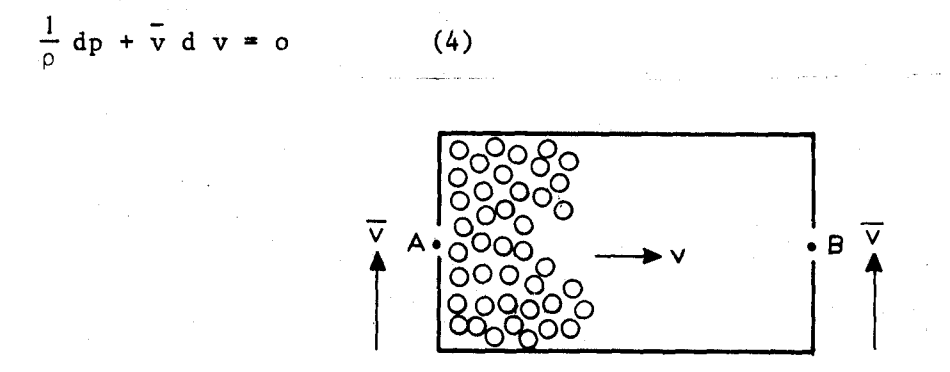

Figuur 1. Op punt A en B ontstaan wisselende drukken, zodat de lucht in de verpakking heen en weer stroomt

De drukverschillen tussen punt A en B zijn gelijk aan:

$$
\Delta p = dp_A - dp_B = \rho \overline{v} (d v_B - d v_A)
$$
 (5)

Als de snelheidsvariaties in tegengestelde fase zijn dan geldt voor d v<sub>B</sub> - d v<sub>A</sub> =  $2 \overline{\gamma}$  zodat het maximale drukverschil is:

$$
\Delta p = 2 \cdot \rho \delta \overline{v}^2 \tag{6}
$$

Het gemiddelde drukverschil is een deel (f) van het maximale drukverschil zodat het gemiddelde drukverschil is:

$$
\Delta p = f \cdot 2 \cdot \rho \cdot \mathbf{y} \cdot \mathbf{v}^2 \tag{7}
$$

De waarde van f  $\approx 0.3$  dus

$$
\Delta p \approx 0, 3 \cdot 2 \cdot 1, 2 \cdot 0, 2 \overline{v}^2 = 0, 144 \overline{v}^2 \qquad (8)
$$

## Luchtsnelheid door de stapel

Het verband tussen drukverschil en luchtsnelheid in een verpakking met bolvormige tuinbouwprodukten is:

$$
\Delta p_{\text{pr}} = \frac{170 \cdot \rho \cdot 2x \cdot \nu (1 - \epsilon)^2}{D_u^2 \cdot \epsilon^3} v_0 + \frac{1,75 (1 - \epsilon) \cdot 2x}{D_u \epsilon^3} v_0^2 \tag{9}
$$

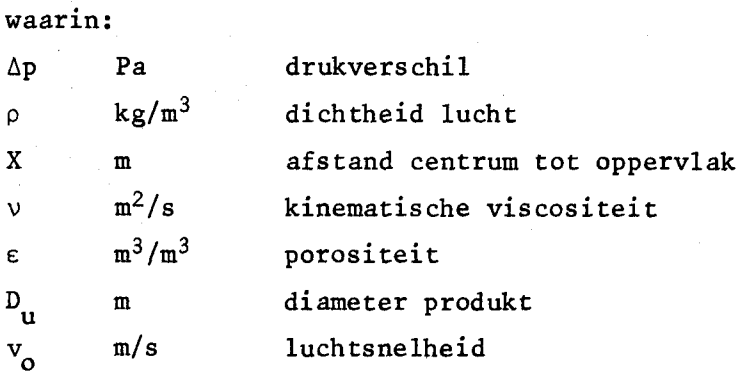

De drukval over de verpakkingswand met gaten is:

$$
\Delta p_{wa} = \frac{1}{2} \rho \frac{v_0^2}{\epsilon^2} \tag{10}
$$

waarin:

 $\xi$  m<sup>2</sup>/m<sup>2</sup> oppervlak van de openingen

Het totale drukverschil over de verpakking is dus:

$$
\Delta p_{\mathbf{t}} = \left(\frac{\rho}{\xi^2} + \frac{3.5 \times (1 - \epsilon)}{D_u \epsilon^3}\right) v_o^2 + \left(\frac{340 \rho \times v (1 - \epsilon)^2}{D_u^2 \epsilon^3}\right) v_o \tag{11}
$$

Uit deze vergelijking van de tweede graad volgt de luchtsnelheid:

$$
v_o = \frac{-b + \sqrt{b^2 - 4ac}}{2a}
$$
 (12)

$$
a = \frac{\rho}{\xi^2} + \frac{3.5 \times (1 - \epsilon)}{D_n \epsilon^3}
$$
 (13)

$$
b = \frac{340 \rho X \vee (1 - \epsilon)^2}{D_{\nu}^2 \epsilon^3}
$$
 (14)

$$
c = - \Delta p_t \tag{15}
$$

## Traagheid van de lucht

Het drukverschil over de verpakking varieert in tijd en richting. De bovenstaande theorie geldt voor een langdurig constant drukverschil.

De vraag is nu hoe lang het duurt voordat lucht uit stilstand op volle snelheid

komt. Als de frequentie van de drukwisselingen te hoog is, zal de lucht niet de tijd krijgen om in beweging te komen. De versnelling en de luchtsnelheid van de lucht in de verpakking moeten dus berekend worden.

In de afleiding wordt de weerstand van het produkt en de twee wanden verwaarloosd. De versnelling van een luchtkolom met lengte 2X en daarover een drukverschil van Ap is:

$$
a = \frac{\Delta p}{2 X \rho}
$$
 (16)

De bewegingsvergelijking voor de lucht is:

$$
v = at = \frac{\Delta p}{2 X \rho} t \approx \frac{0.576 \overline{v}^2}{2 X \rho} \cdot t
$$
 (17)

waarin:

a  $m/s^2$  versnelling t s tijd

In tabel 1 wordt aangegeven na hoeveel tijd de luchtsnelheid in de verpakking veranderd is van 0 naar 1 mm/s.

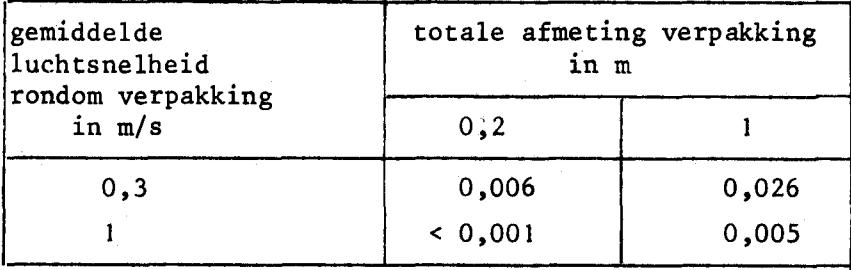

Tabel 1. Tijd(s)om 1 mm/s snelheid te bereiken

Het blijkt dat de snelheid van de lucht in de verpakking na  $t = 0,03$  s minstens 1 mm/s is.

Na circa 0,1 s is de maximum snelheid bereikt.

#### Voorbeeld

Tabel 2 toont een met het computerprogramma SCHLUNDER'BAS berekend voorbeeld. De theoretische warmtegeleiding is  $0,3$  W/(m·K), terwijl de effectieve warmtegeleiding 14% groter is omdat de gemiddelde luchtsnelheid langs de verpakking 1 m/s is.

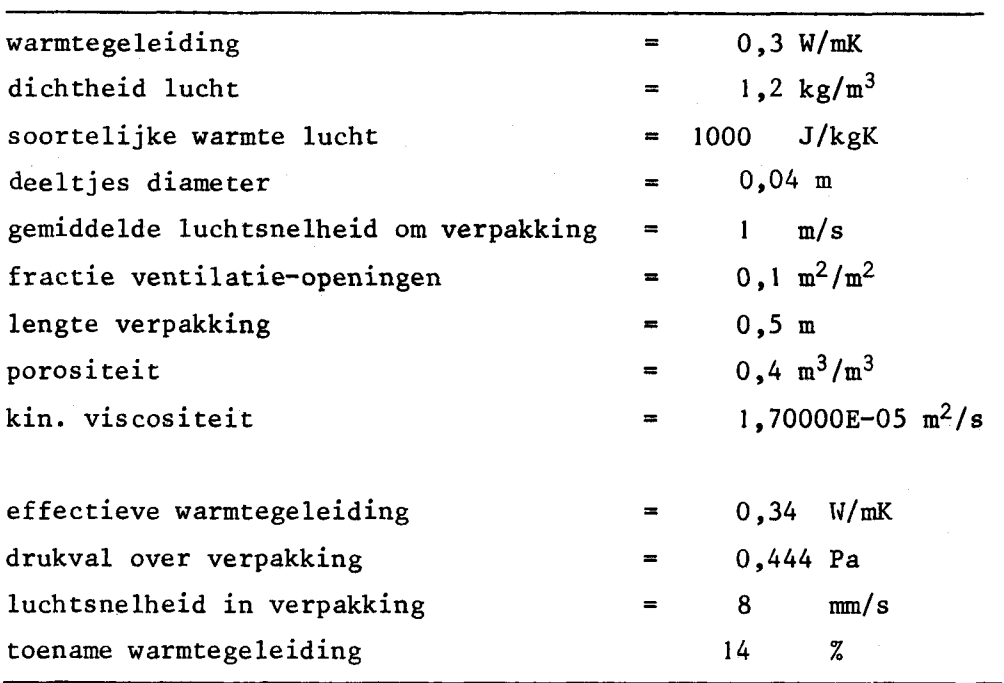

Tabel 2. Berekening van de effectieve warmtegeleiding in de verpakking onder invloed van de luchtbeweging rondom de verpakking

De invloed van de verandering van de parameters op de effectieve warmtegeleiding is in tabel 3 af te lezen. Iedere parameter is een factor 2 groter of kleiner dan de voorbeeldwaarde, en vervolgens is de effectieve warmtegeleiding berekend met het computerprogramma (zie bijlage 1). De deeltjesdiameter en de luchtsnelheid zijn de belangrijkste factoren. De porositeit varieert in de praktijk zo weinig, zeker geen factor 2, dat de invloed daarvan op de effectieve warmtegeleiding geringer is dan de tabel aangeeft.

Tabel 3. Invloed van de parameters op de effectieve warmtegeleiding. In het voorbeeld is de effectieve 14% groter dan de theoretische geleiding. De effectieve is altijd groter dan de theoretische geleiding.

| parameter            | $x \, 2$ | x,     |
|----------------------|----------|--------|
| deeltjes diameter    | $+ 54%$  | 27     |
| luchtsnelheid        | $+37$    | - 4    |
| ventilatie-openingen | $+ 14$   | $+ 12$ |
| lengte verpakking    | $+ 8$    | $+21$  |
| porositeit           | $+ 51$   |        |

Literatuur

1. G. van Beek en C.H. Veerkamp

Een programma voor het berekenen van de thermische eigenschappen van voedingsmiddelen.

Voedingsmiddelentechnologie 15(19)63(1982).

2. J.E. Rooda

Warmtetransport in verpakkingen met modelprodukt. Sprenger Instituut, Rapport no. 1761, 1971.

3. J.M. Smith en E. Stammers Fysische transportverschijnselen. DUM B.V. Delft, 1973, blz. 114.

Wageningen, 17 juni 1983 GvB/MJ

Bijlase 1.

20 REM WARMTEGELEIDINGSCOEFF IN EEN VERPAKKING ALS DRUKVERSCHILLEN 30 REM RONDOM DE VERPAKKING AANWEZIG ZIJN 40 REM ------------------------------ G.van BEEK -----------------42 PRINT "Wilt U een toelichting (J/N)"; **44 INPUT I\$** 46 IF I\$='J' THEN GOSUB 1400 48 IF I\$="J" THEN GOSUB 1400 50 OPEN "R.LST" FOR OUTPUT AS FILE #1 60 PRINT #1, 70 PRINT #1, SPRENGER INSTITUUT DATUM : "FDAT\$ 80 PRINT #1, "ABC-PAKKET : SCHLUNDER.BAS" 82 PRINT #1, Berekenins van de effectieve warmteseleidins' 84 FRINT #1, "in de verrakkins onder invloed van de lucht-" 86 PRINT #1, bewesins rondom de verrakkins.' 90 PRINT #1, 95 GO TO 1100 100 REM --------------------110 REM ALLE STARTPARAMETERS 120 REM ---------------------130 RESTORE  $140$   $11=9$ 150 FOR  $I=1$  TO I1  $160$  READ G\$(I), G(I), E\$(I) 170 NEXT I 180 DATA warmteseleidins, 0.3, W/mK 190 DATA dichtheid lucht, 1.2, ks/m3 200 DATA soortelijke warmte lucht, 1000, J/ksK 210 DATA deeltjes diameter, 04, m 220 DATA semiddelde luchtsnelheid om verpakkins, 1, m/s 230 DATA fraktie ventilatie openinsen....m2/m2 240 DATA lenste verrakkins,.5,m 250 DATA porositeit, 4, m3/m3 260 DATA kin viscositeit, 1.7e-5, m2/s 270 RETURN 300 REM ---------------------310 REM invoer van de sesevens 320 REM ----------------------- $330 F9 = 1$ 340 I1=1 \ I2=9 \ GOSUB 400 350 RETURN 400 REM ------------------------410 REM INVOER GEGEVENS DEEL 2 420 REM ----------------------430 PRINT 440 FOR I=I1 TO I2 450 PRINT I; G\$(I); TAB(45); "="; G(I); TAB(60); E\$(I) 460 NEXT I 470 PRINT 480 PRINT "soed zo (J/n)"; 490 INPUT I\$ 500 IF I\$='J' THEN RETURN 510 IF I\$="J" THEN RETURN 520 PRINT \*nummer te veranderen srootheid"; 530 INPUT I 540 IF I<I1 THEN PRINT Z\$(1) \ GO TO 470 550 IF I>I2 THEN PRINT Z\$(1) \ GO TO 470 560 PRINT G\$(I);" in ";E\$(I);" =";

570 INPUT G(I) 580 60 TO 430 610 REM OMZETTEN INVOER- IN REKENSYMBOLEN  $630 L1 = 6(1)$ 640  $R1 = G(2)$ 650  $C1 = G(3)$ 660  $D1 = G(4)$  $670$   $V1=6(5)$ 680  $F1 = G(6)$  $690 X1=6(7)$  $700 E1 = 6(8)$ 710  $N1 = G(9)$ 720 RETURN 800 REM ------------810 REM BEREKENINGEN 820 REM -------------830 F1=.144\*V1\*V1 \ REM DRUKVERSCHIL OVER DE VERPAKKING 840 A1=R1/F1/F1+3.5\*X1\*(1-E1)/D1/E1/E1/E1 850 B1=340\*R1\*X1\*N1\*(1-E1)\*(1-E1)/D1/D1/E1/E1/E1 860  $C2 = -P1$ 870 V2=(-B1+SQR(B1\*B1-4\*A1\*C2))/2/A1 880 L2=L1+.1\*C1\*R1\*V2\*D1 890 RETURN 900 REM -------------------------910 REM DE UITVOER VAN DE INVOER 920 REM --------------------------930 PRINT  $#1$ , 940 FOR  $I=1$  TO 9 950 FRINT  $\#1, 6\$ (1); TAB(45); "="; G(I); TAB(60); E\$(I) 960 NEXT I  $970$  PRINT  $#1$ , 980 RETURN 1000 REM ---------------------1010 REM RESULTAAT BEREKENING 1020 REM ---------------------1030 FOR R6=0 TO 1  $1035$  PRINT  $#R6$ , 1040 FRINT #R6, "effectieve warmteseleidins ="91.29" W/mK" 1050 PRINT \*R6, "drukval over verpakkins . ="≯P1)" Pa" 1060 PRINT #R6, 'luchtsnelheid in verrakkins = ";V2\*1000;" mm/s" 1065 PRINT #R6, "toename warmteseleidins |#"すくし2~しまう/しま\*100テ"| %" 1070 PRINT #R6, 1075 NEXT R6 1080 RETURN 1100 REM ---------------1110 REM HOOFDPROGRAMMA  $1120$  REM  $------------$ 1130 GOSUB 100 \ REM STARTPARAMETERS INLEZEN 1140 GOSUB 300 \ REM INVOER GEGEVENS 1150 GOSUB 600 \ REM OMZETTEN SYMBOLEN 1160 GOSUB 800 \ REM BEREKENING 1170 GOSUB 900 \ REM UITVOER INVOER 1180 GOSUB 1000 \ REM UITVOER RESULTAAT 1200 REM ---------------1210 REM WAT NU ROUTINE  $1220$  REM --------------1230 PRINT "1. storren" 1240 FRINT '2. sesevens veranderen' 1250 PRINT '3. opnieuw" 1260 PRINT "kies";

 INPUT I IF 1=2 THEN 1140 IF 1=3 THEN t130 PRINT \* resultaat in R•LST\* GO TO 1600 REM REM TOELICHTING REM PRINT \ PRINT PRINT "De warmtegeleiding van de inhoud van een verpakking' PRINT 'wordt bepaald door de samenstellende componenten»" PRINT "Veel lucht heeft een isolerend effect» veel water" PRINT 'een doorgevend effect. De theoretische warmtegeleiding PRINT "kan berekend worden met het programma COSTHERM.TSK of" PRINT 'THERM.BAS' PRINT PRINT "Als de verpakking ventilatiegaten heeft en er drukver- PRINT "schi1len over de verpakking bestaan dan stroomt er" PRINT •lucht door de verpakking. Deze luchtstroom vergroot de PRINT "warmtegeleiding. • PRINT 1550 PRINT "Het programma vraagt eerst om een aantal gegevens en' PRINT •berekent daarna de effectieve warmtegeleiding.\* PRINT PRINT 'return'» INPUT I\$ RETURN END